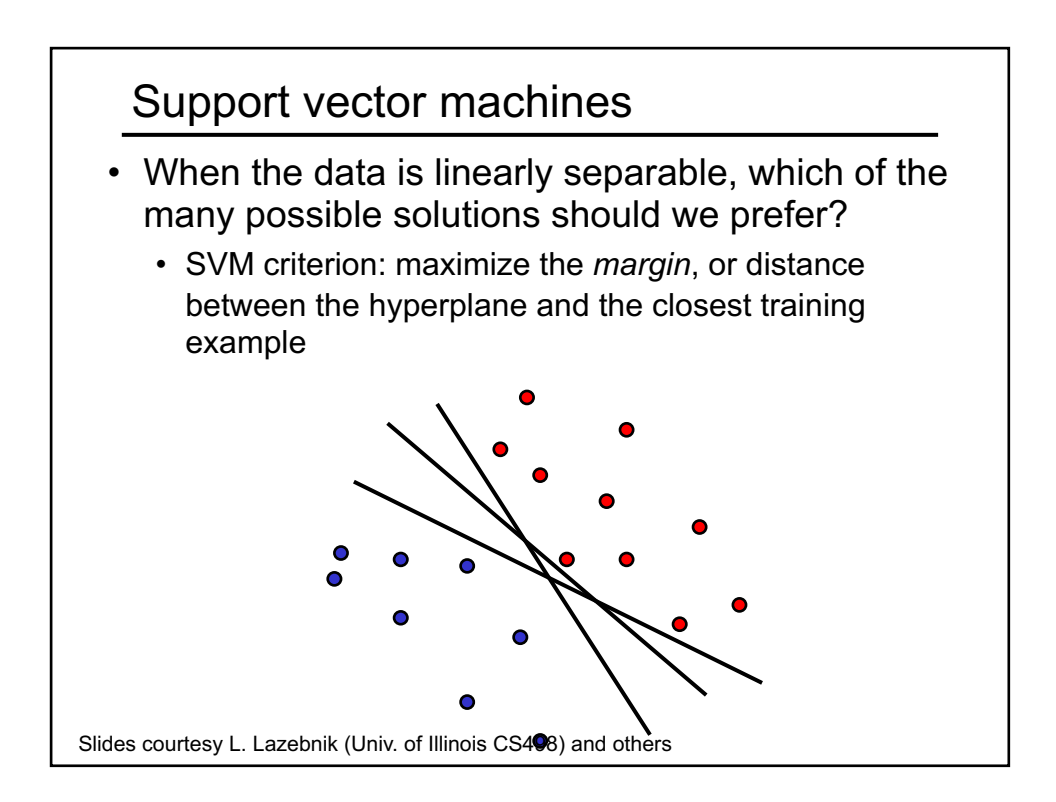

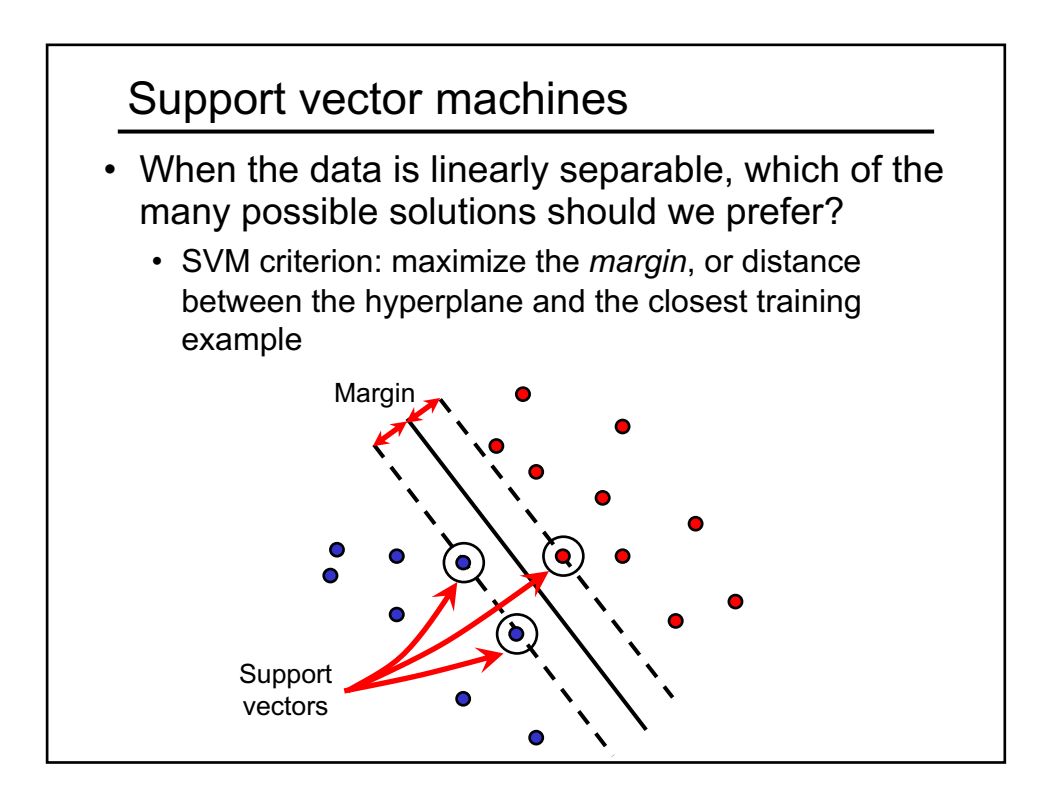

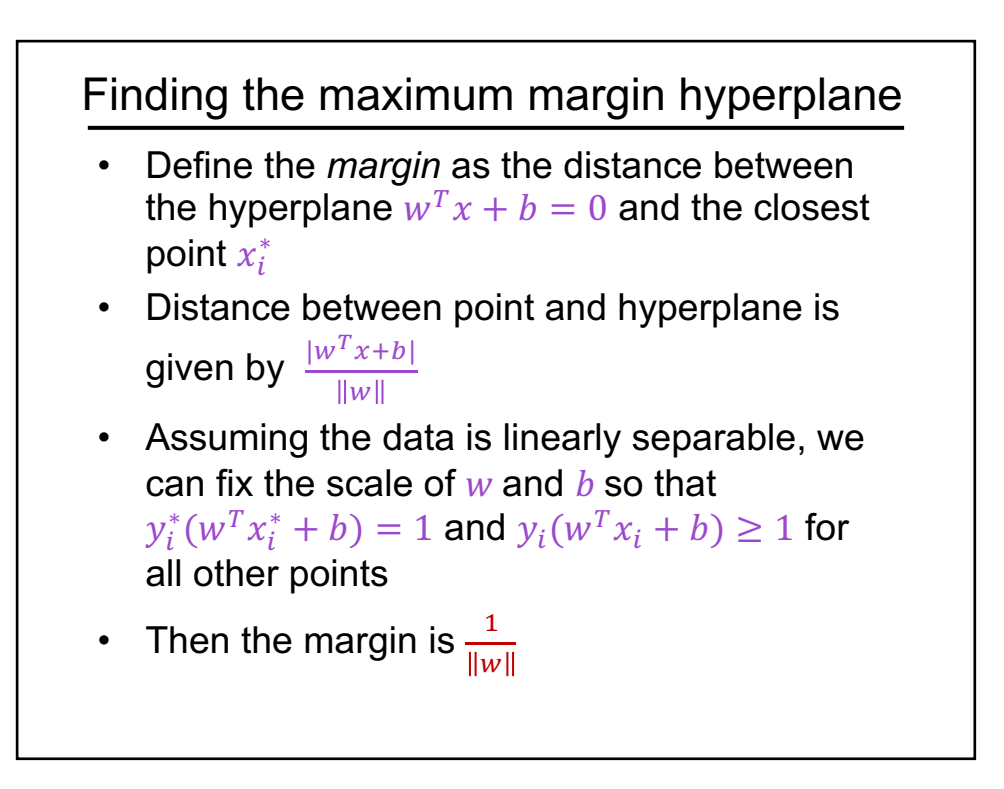

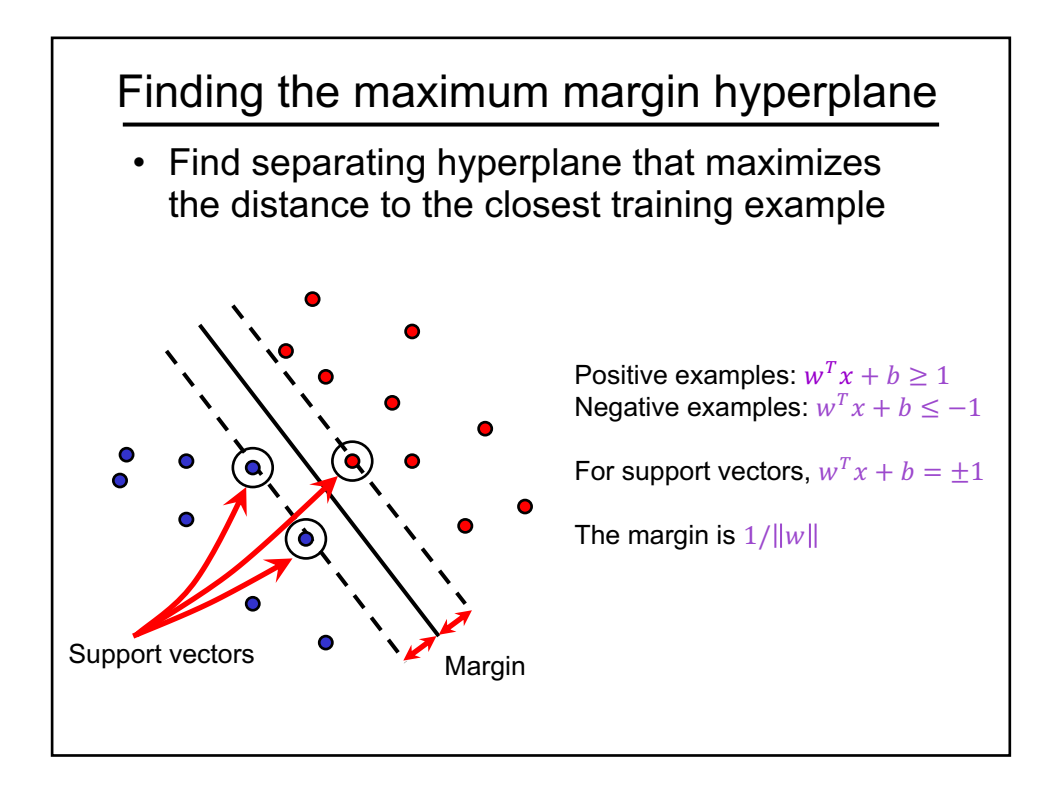

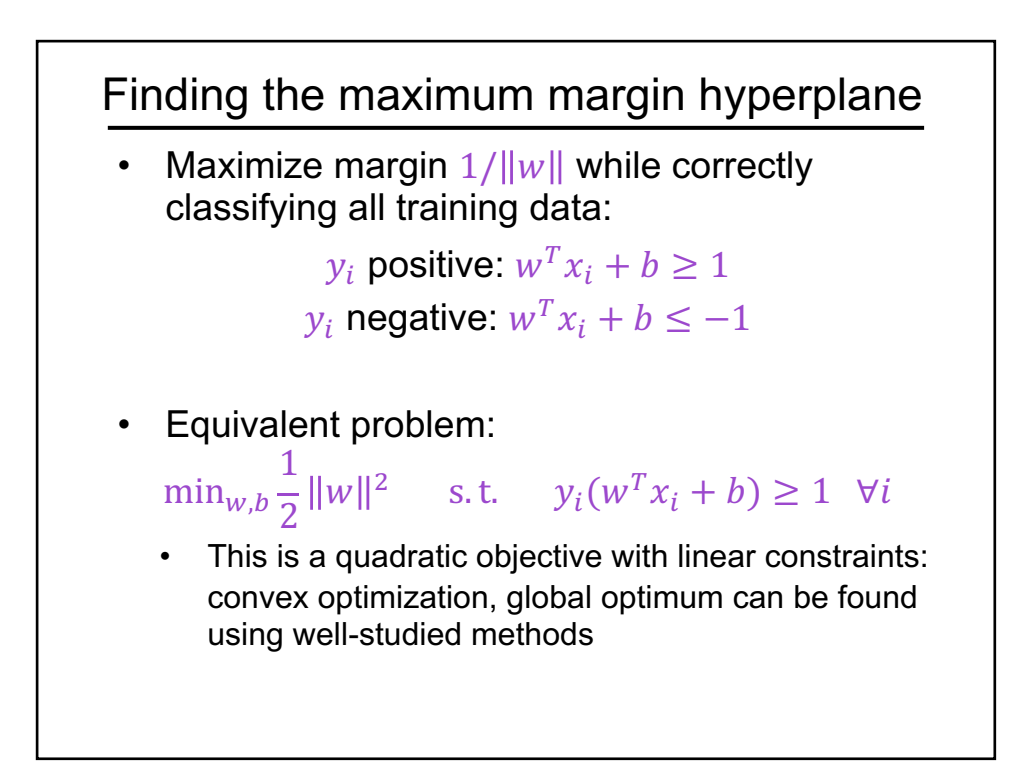

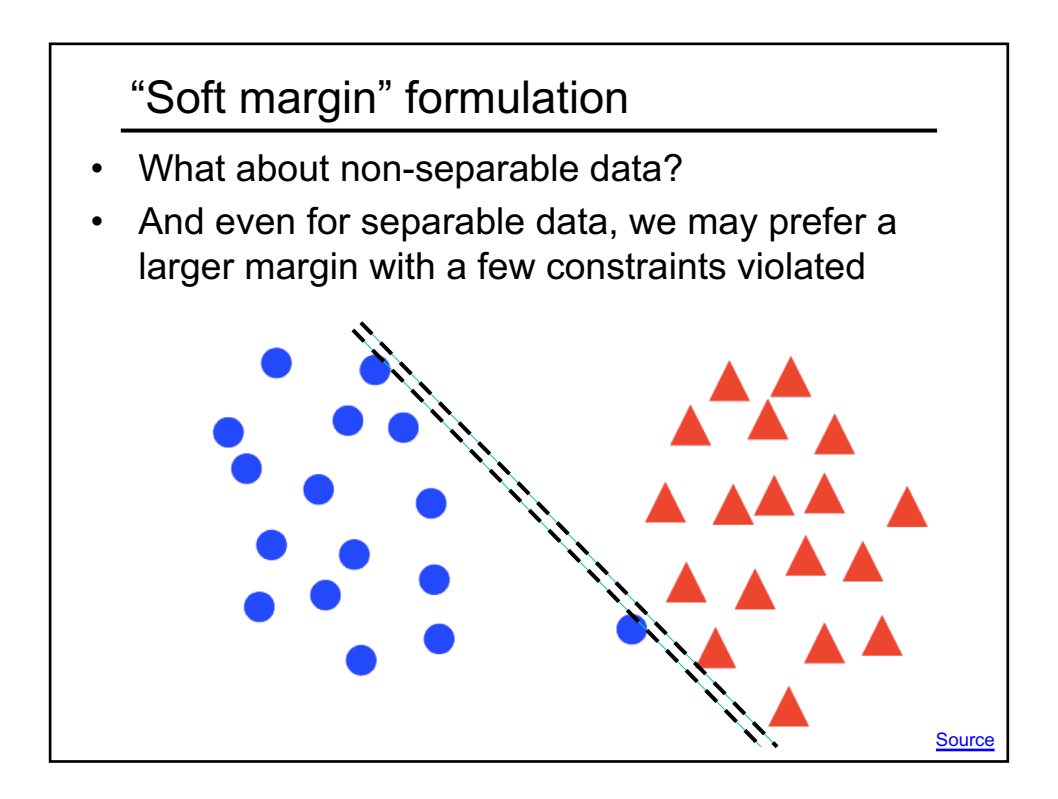

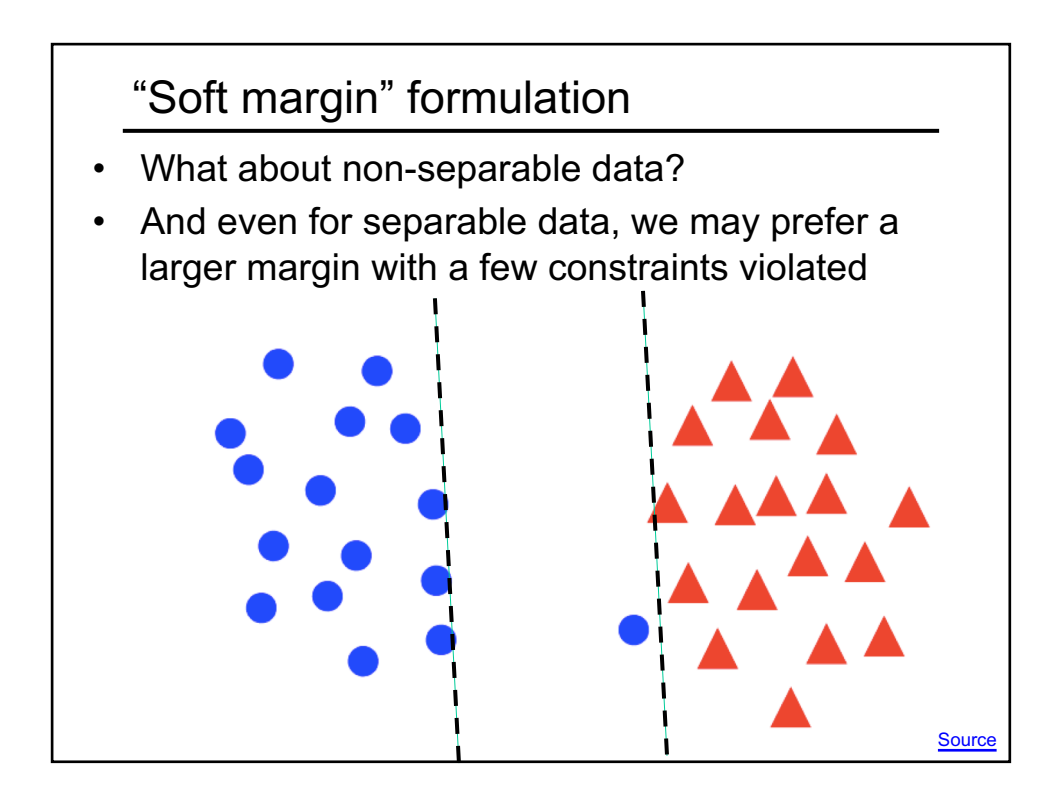

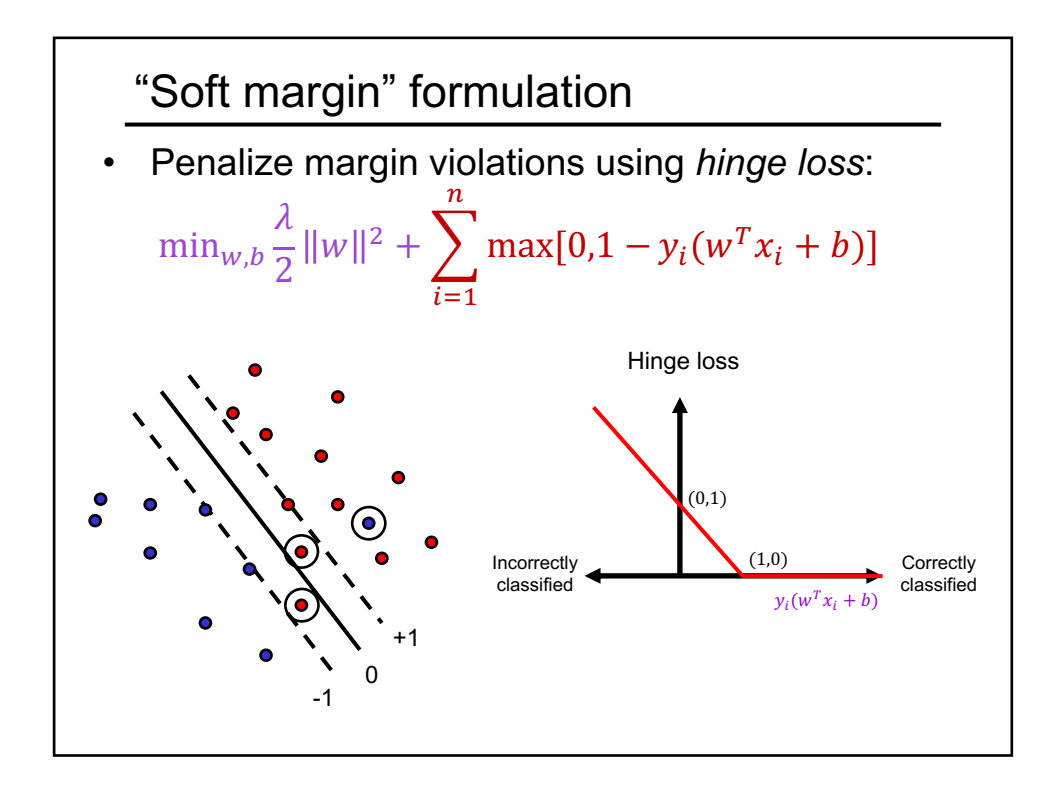

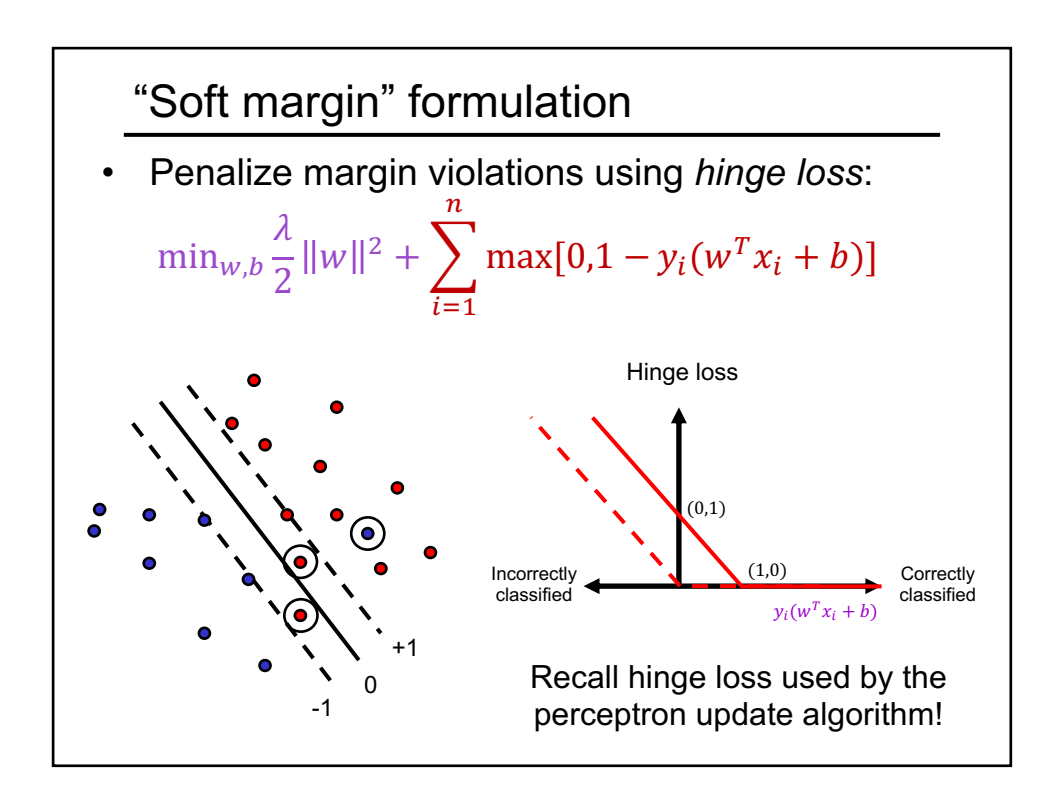

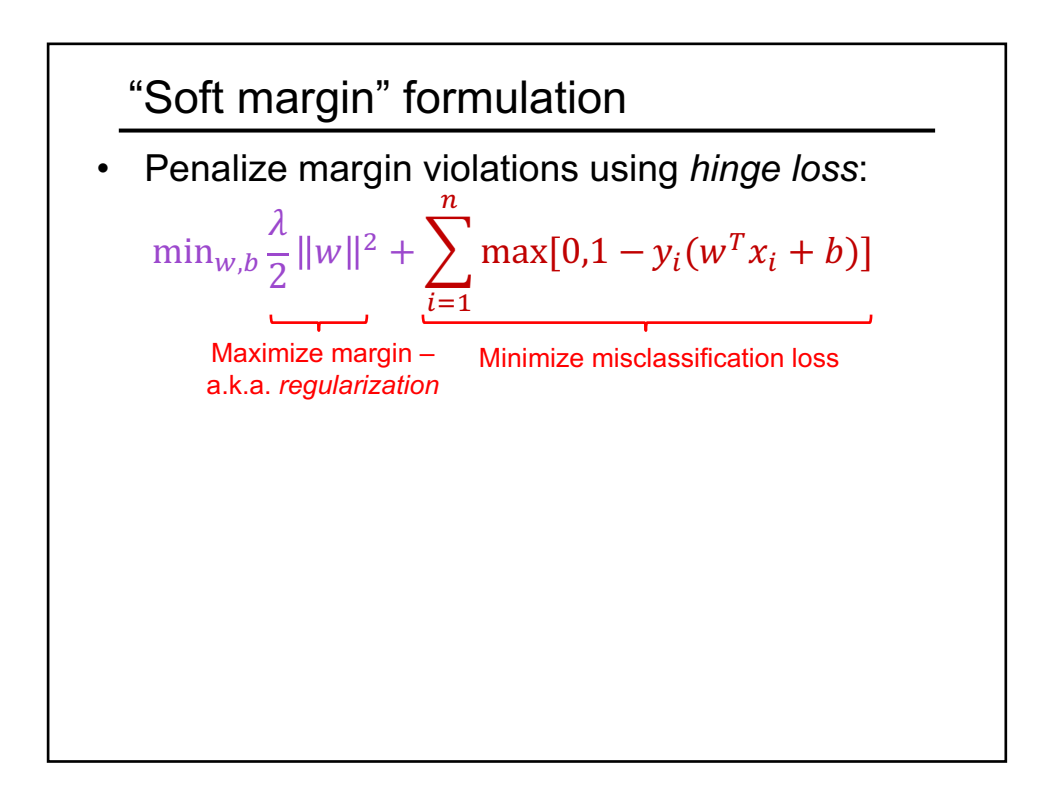

# SGD optimization (omitting bias)

$$
l(w, x_i, y_i) = \frac{\lambda}{2n} ||w||^2 + \max[0, 1 - y_i w^T x_i]
$$
  

$$
\nabla l(w, x_i, y_i) = \frac{\lambda}{n} w - \mathbb{I}[y_i w^T x_i < 1] y_i x_i
$$
  
Recall:  $\frac{\partial}{\partial a} \max(0, a) = \mathbb{I}[a > 0]$ 

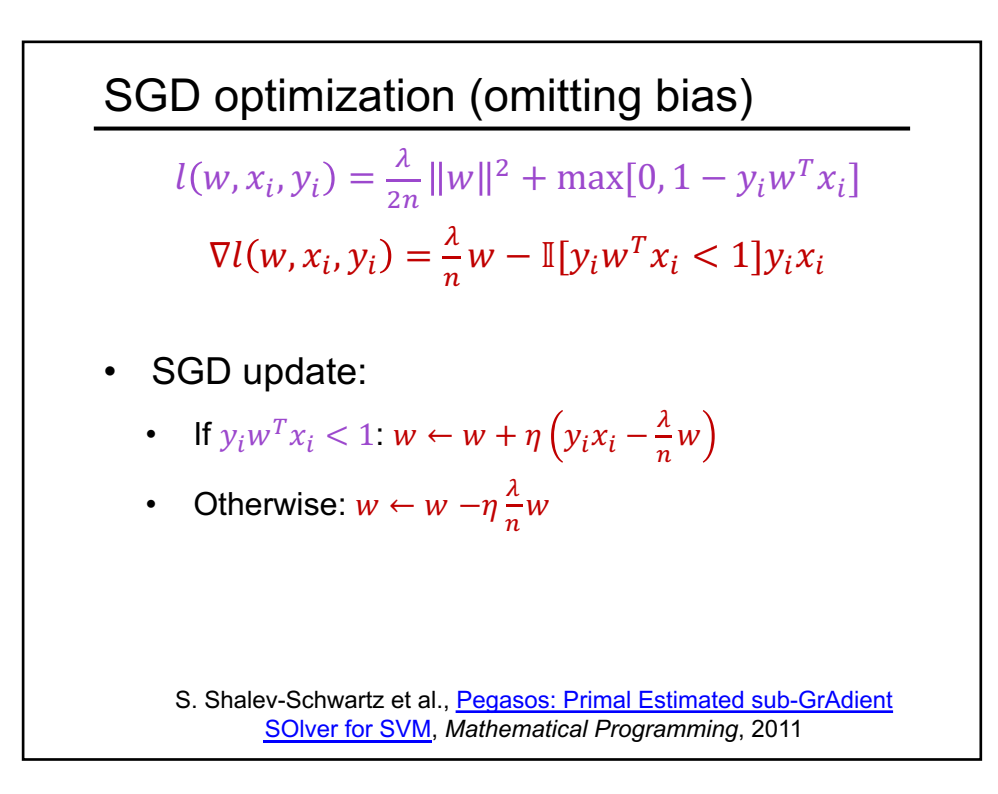

## SVM vs. perceptron

- SVM loss:  $l(w, x_i, y_i) = \frac{\lambda}{2n} ||w||^2 + \max[0, 1 y_i w^T x_i]$
- SVM update:
	- If  $y_i w^T x_i < 1$ :  $w \leftarrow w + \eta \left( y_i x_i \frac{\lambda}{n} w \right)$

• Otherwise: 
$$
w \leftarrow w - \eta \frac{\lambda}{n} w
$$

- Perceptron loss:  $l(w, x_i, y_i) = \max[0, -y_i w^T x_i]$
- Perceptron update:
	- If  $y_i w^T x_i < 0$ :  $w \leftarrow w + \eta y_i x_i$
	- Otherwise: do nothing
- What are the differences?

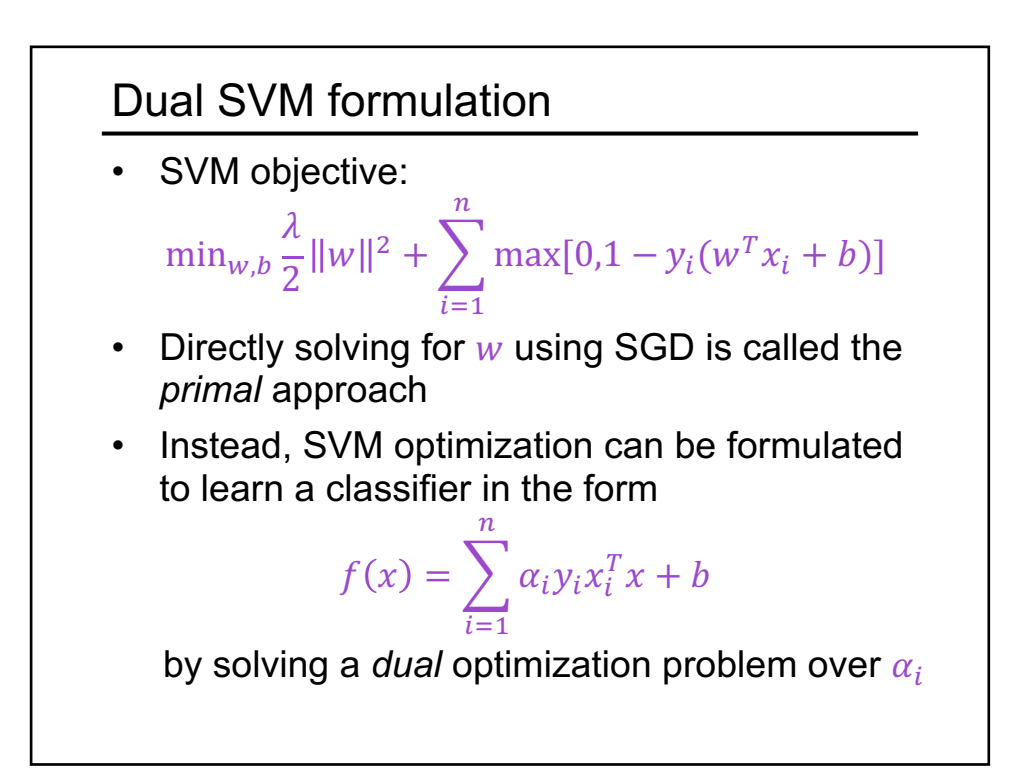

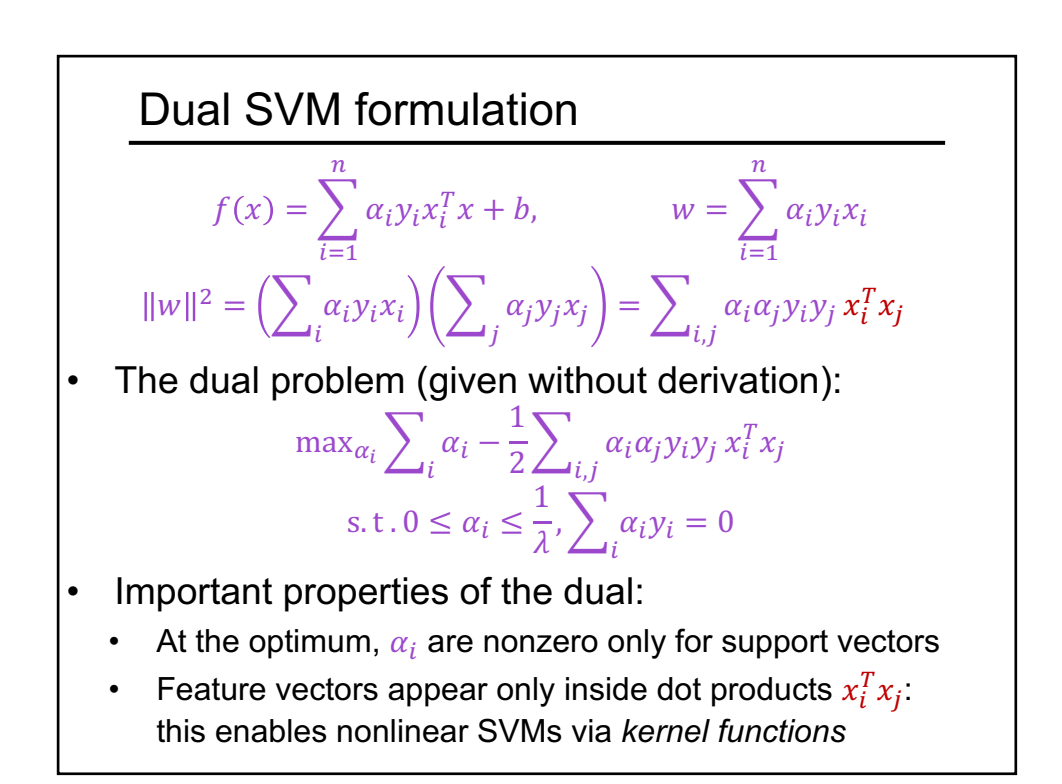

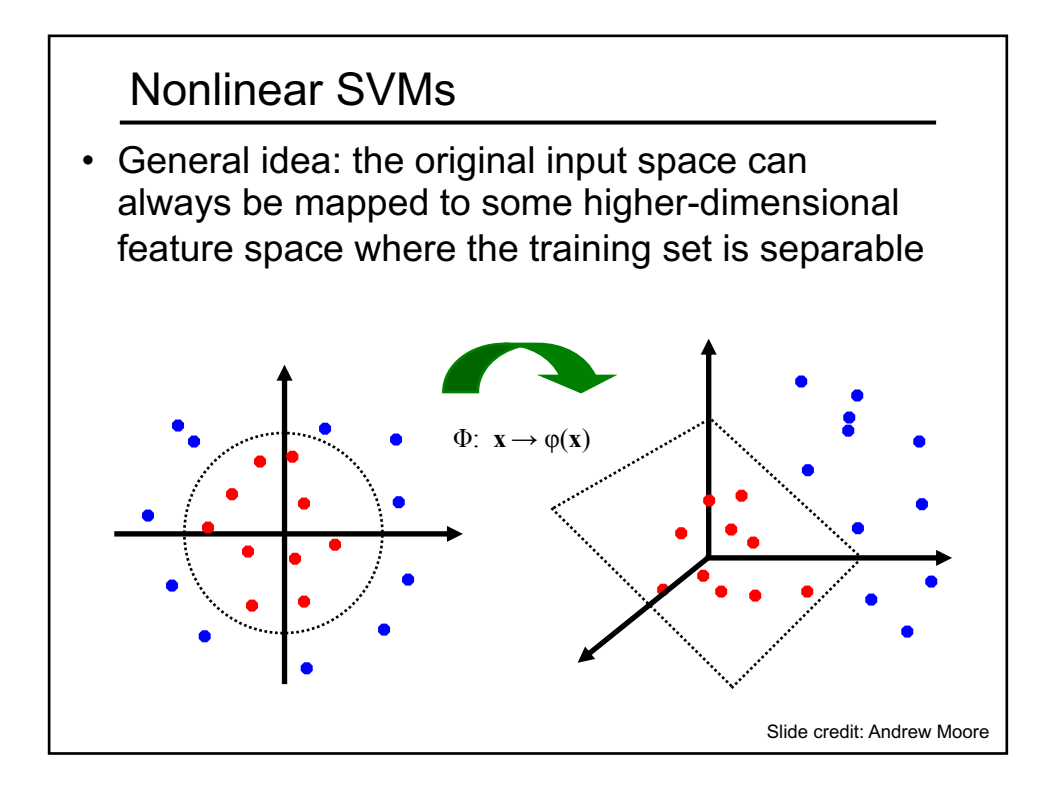

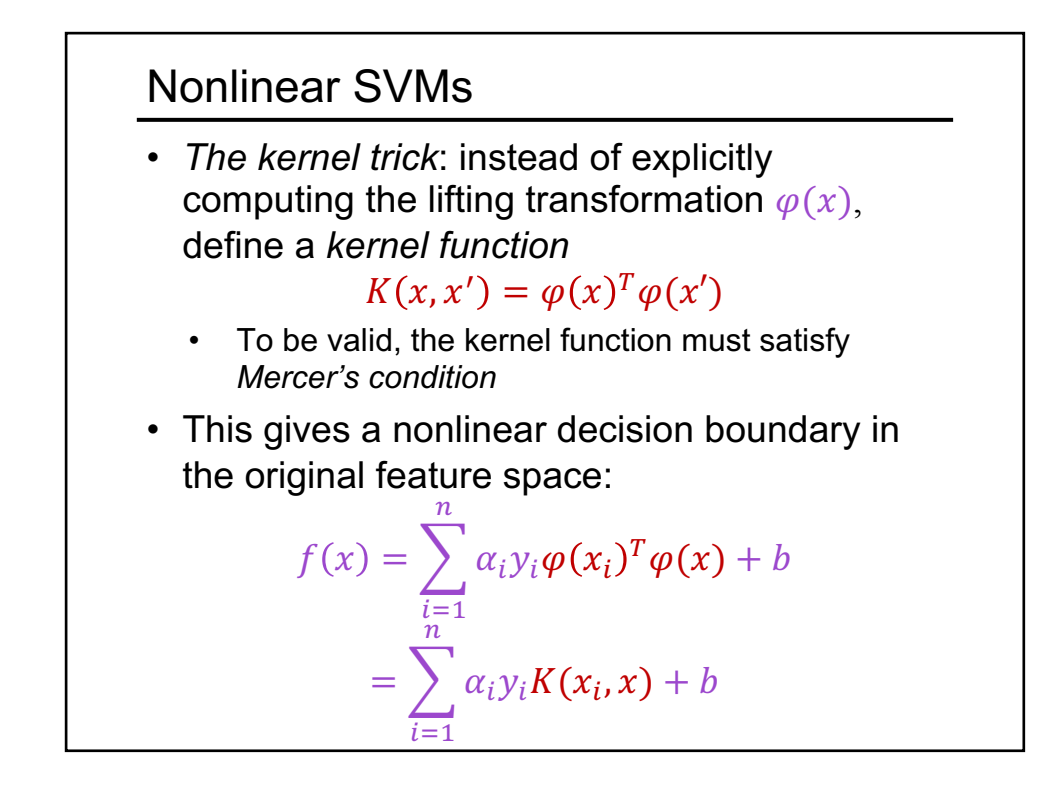

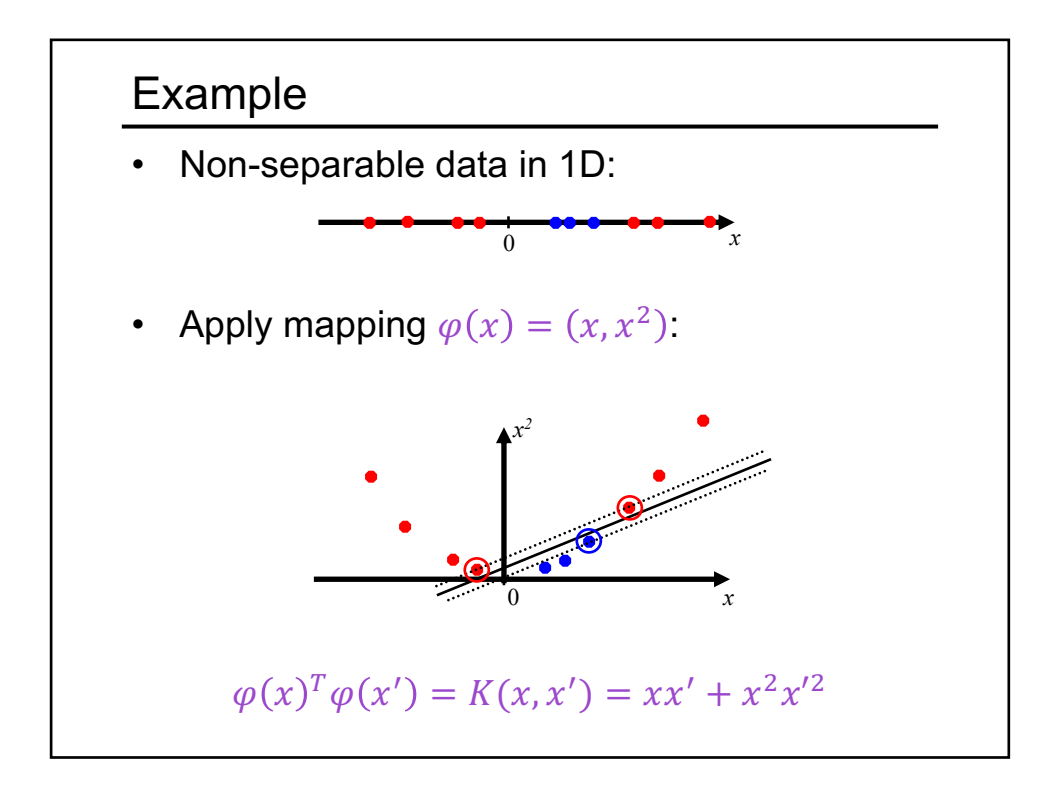

# Kernel example 1: Polynomial

Polynomial kernel with degree  $d$  and constant  $c$ :

 $K(x, x') = (x^T x' + c)^d$ 

What this looks like for  $d = 2$ :  $x = (u, v), \quad x' = (u', v')$  $K(x, x') = (uu' + vv' + c)^2$  $= u^2u^2 + v^2v^2 + 2uu'vv' + cuu' + cvv' + c^2$ 

 $\varphi(x) = (u^2, v^2, \sqrt{2}uv, \sqrt{c}u, \sqrt{c}v, \sqrt{c})$ 

• Thus, the explicit feature transformation consists of all polynomial combinations of individual dimensions of degree up to  $d$ 

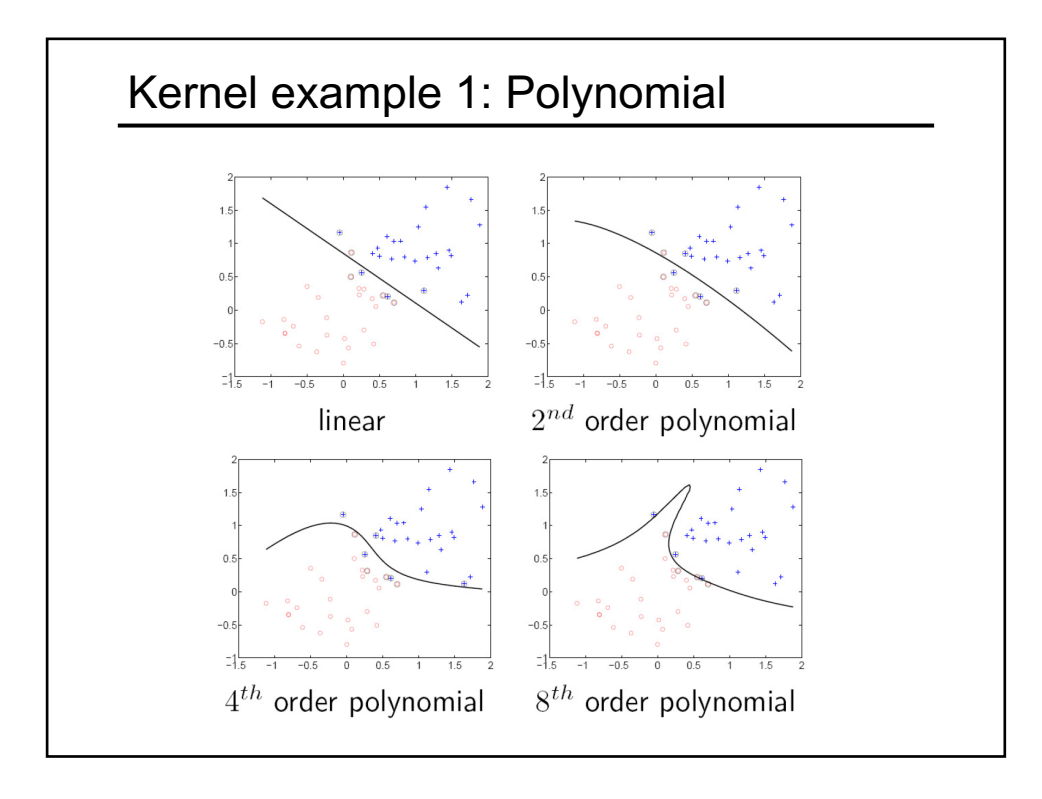

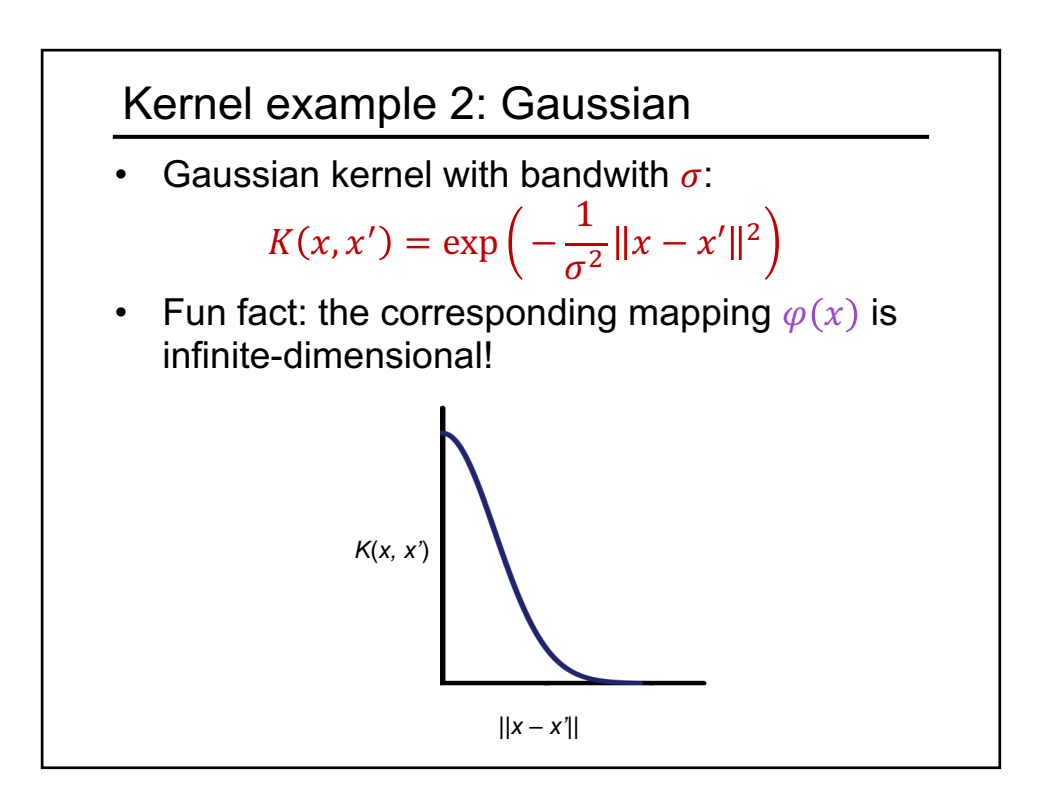

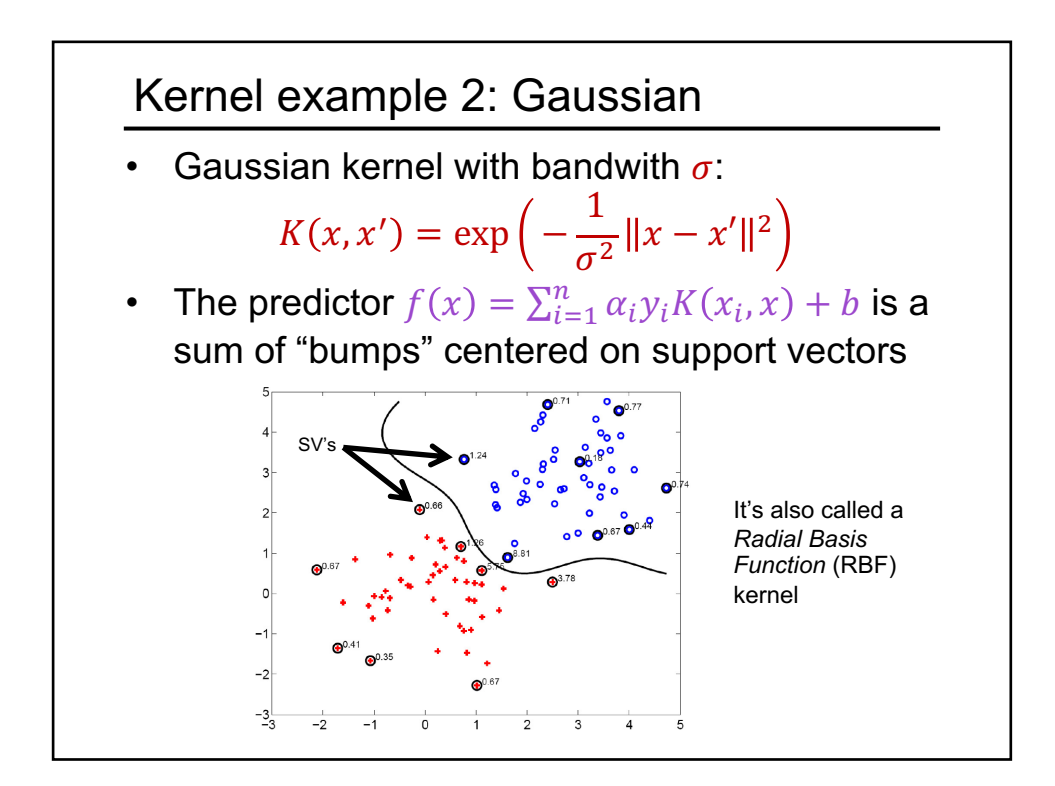

#### Kernel example 2: Gaussian

• Gaussian kernel with bandwith  $\sigma$ :

$$
K(x, x') = \exp\left(-\frac{1}{\sigma^2}||x - x'||^2\right)
$$

- The predictor  $f(x) = \sum_{i=1}^{n} \alpha_i y_i K(x_i, x) + b$  is a sum of "bumps" centered on support vectors
- How does the value of  $\sigma$  affect the behavior of the predictor?
	- What if  $\sigma$  is close to zero?
	- What if  $\sigma$  is very large?

### SVM: Pros and cons

- Pros
	- Margin maximization and kernel trick are elegant, amenable to convex optimization and theoretical analysis
	- SVM loss gives very good accuracy in practice
	- Linear SVMs can scale to large datasets
	- Kernel SVMs are flexible, can be used with problem-specific kernels
	- Perfect "off-the-shelf" classifier, many packages are available

#### **Cons**

- Kernel SVM training does not scale to large datasets: memory cost is quadratic and computation cost even worse
- "Shallow" method: predictor is a "flat" combination of kernel functions of support vectors and test example, no explicit feature representations are learned

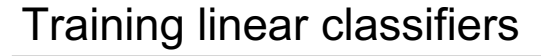

- **Given:** i.i.d. training data  $\{(x_i, y_i), i = 1, ..., n\},\$  $y_i \in \{-1,1\}$
- **Prediction function:**  $f_w(x) = sgn(w^T x)$
- Classification with *bias*, i.e.  $f_w(x) = \text{sgn}(w^T x + b)$ , can be reduced to the case w/o bias by letting  $w' = [w; b]$  and  $x' = [x; 1]$

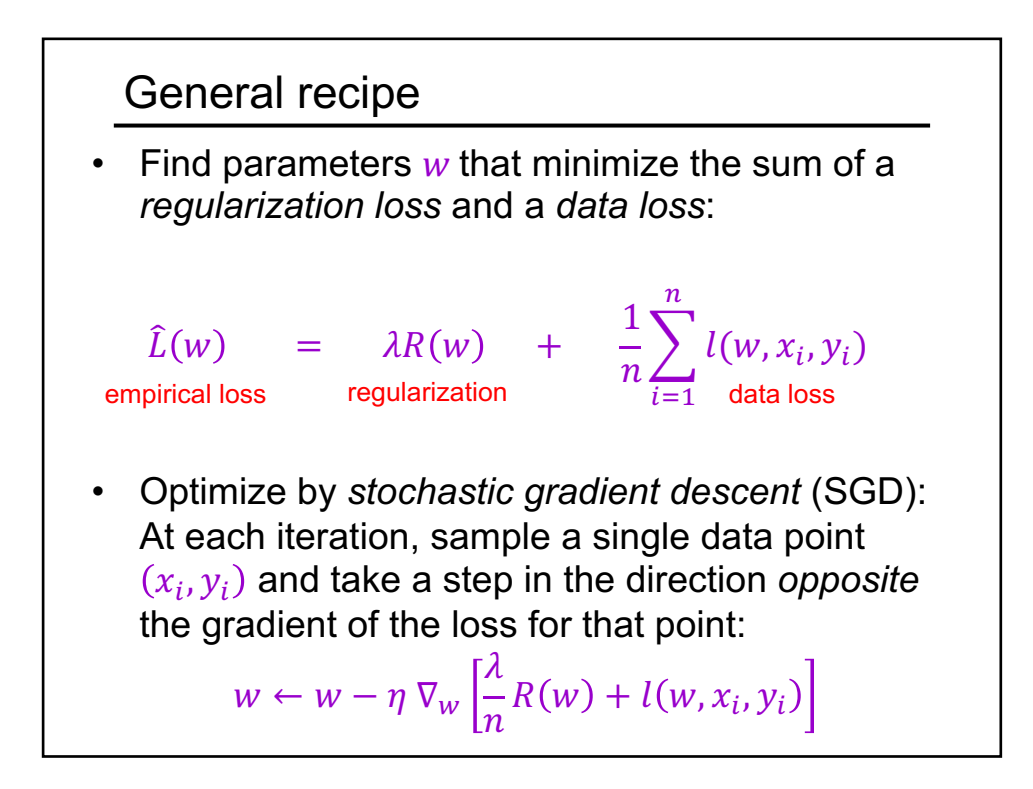

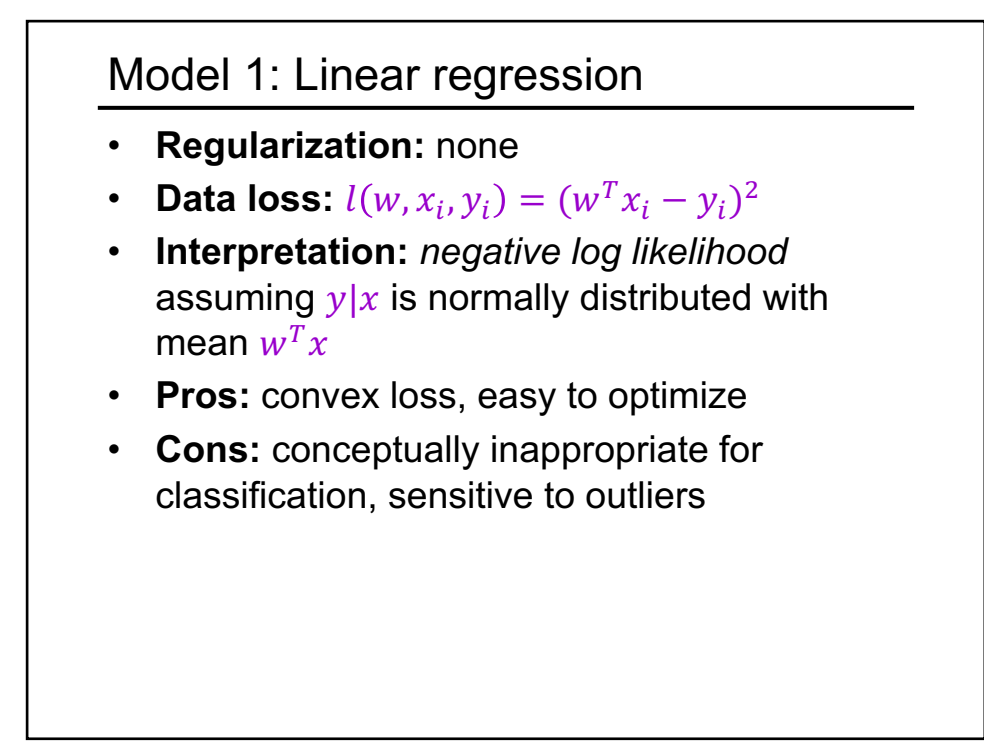

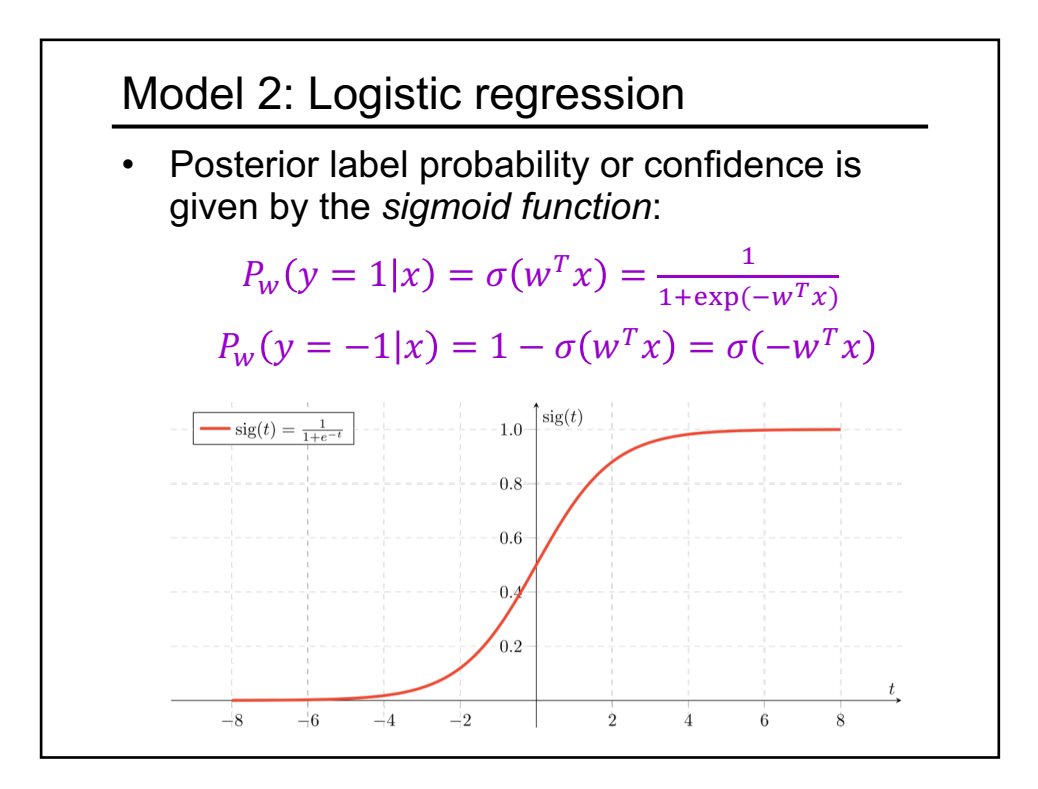

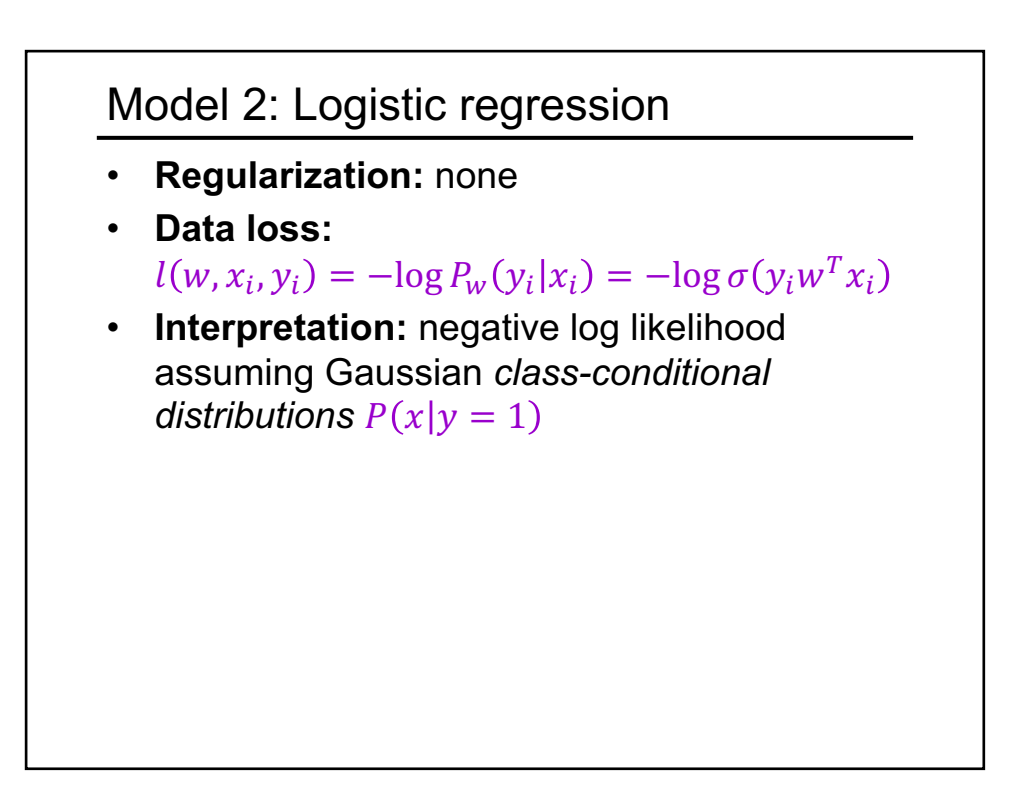

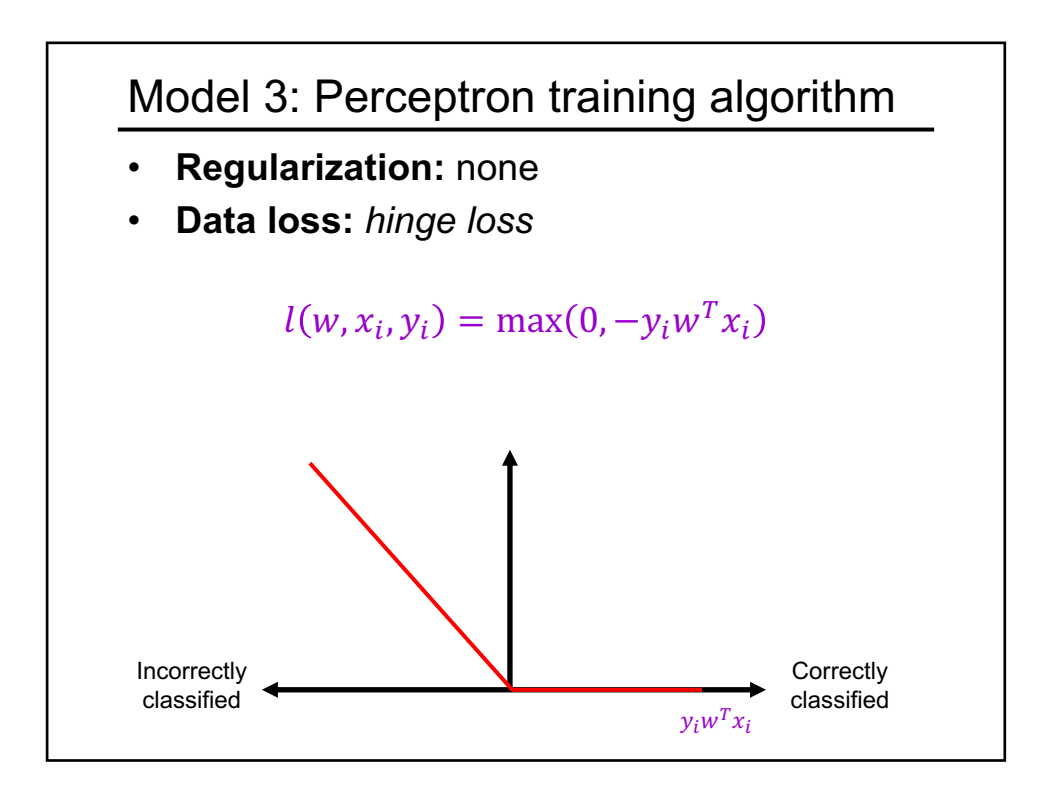

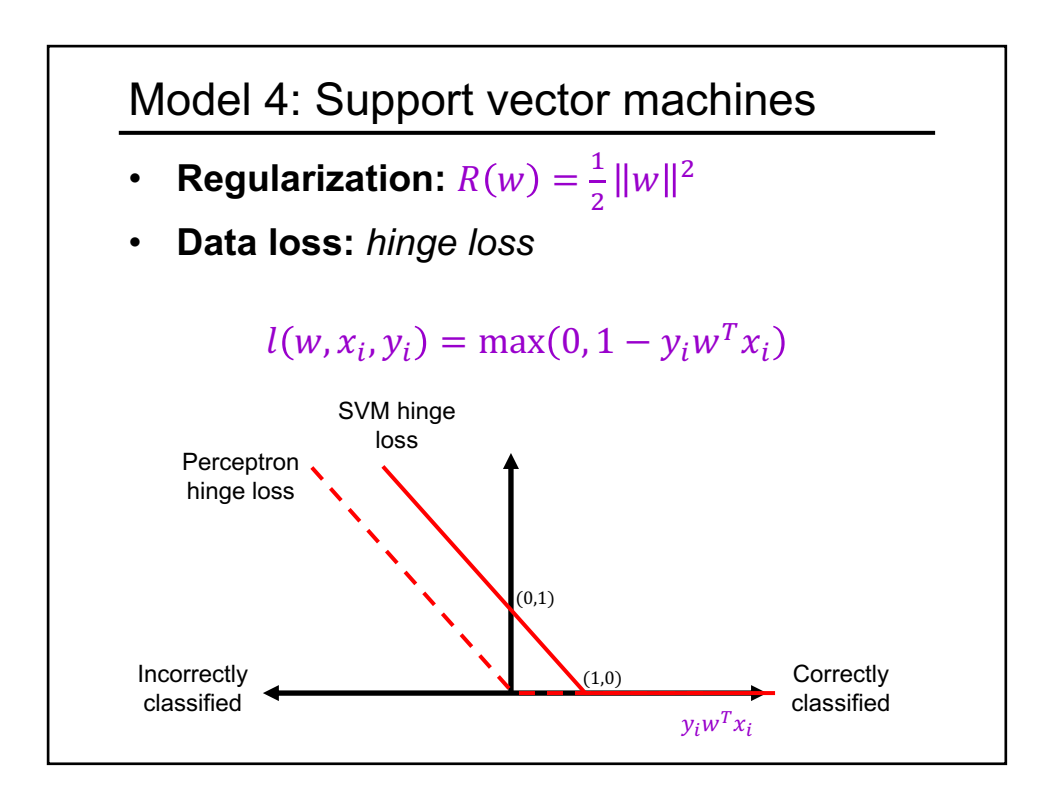

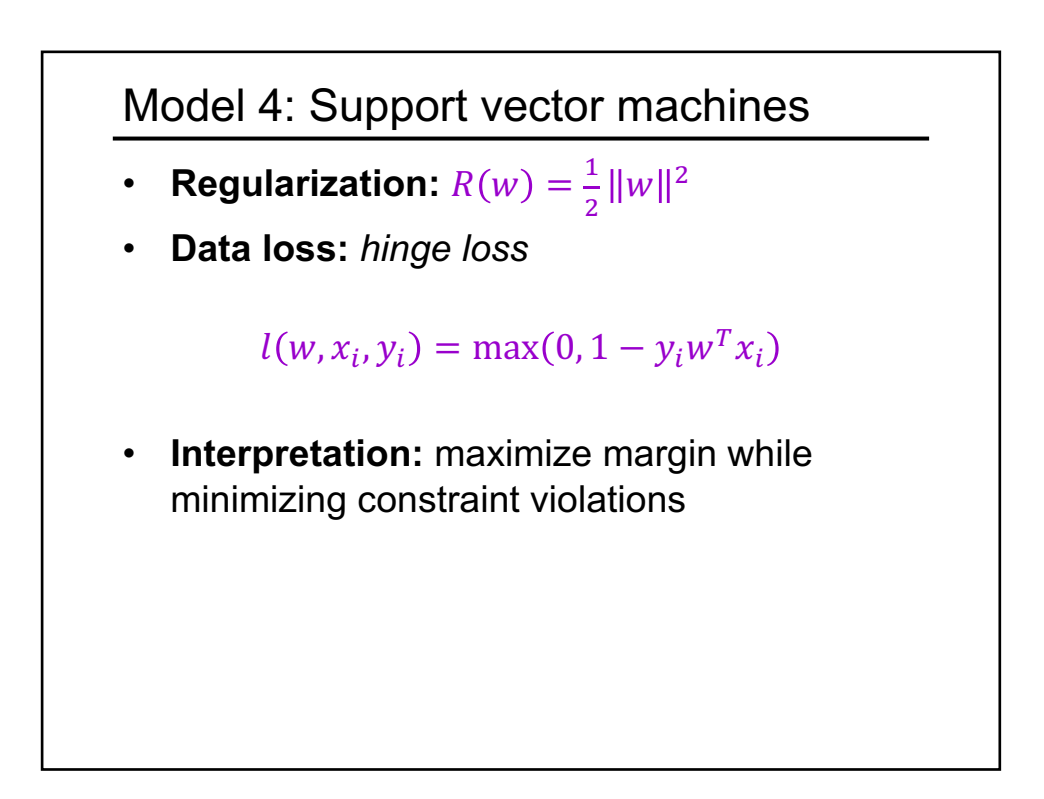

# SGD updates

- Linear regression:  $w \leftarrow w + \eta \left( y_i - w^T x_i \right) x_i$
- Logistic regression:  $w \leftarrow w + \eta \sigma(-y_i w^T x_i) y_i x_i$
- Perceptron:  $w \leftarrow w + \eta \mathbb{I}[y_i w^T x_i < 0] y_i x_i$
- SVM:  $w \leftarrow \left(1 - \frac{\eta \lambda}{2}\right)$  $\overline{n}$  $w + \eta \mathbb{I}[y_i w^T x_i < 1] y_i x_i$

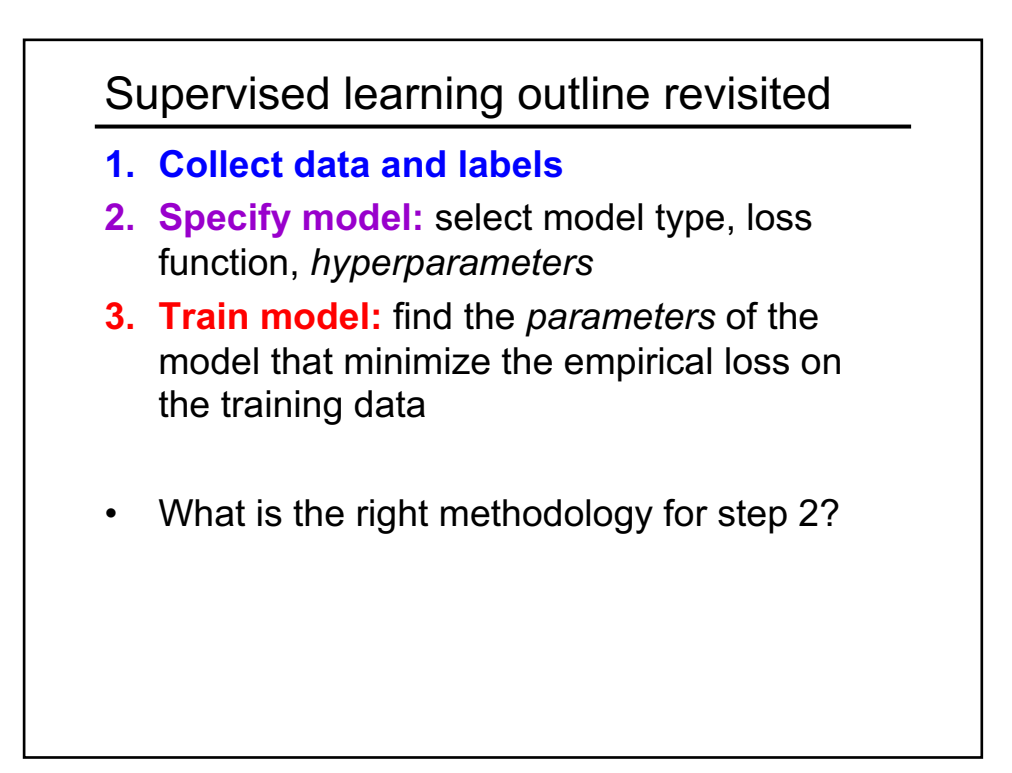

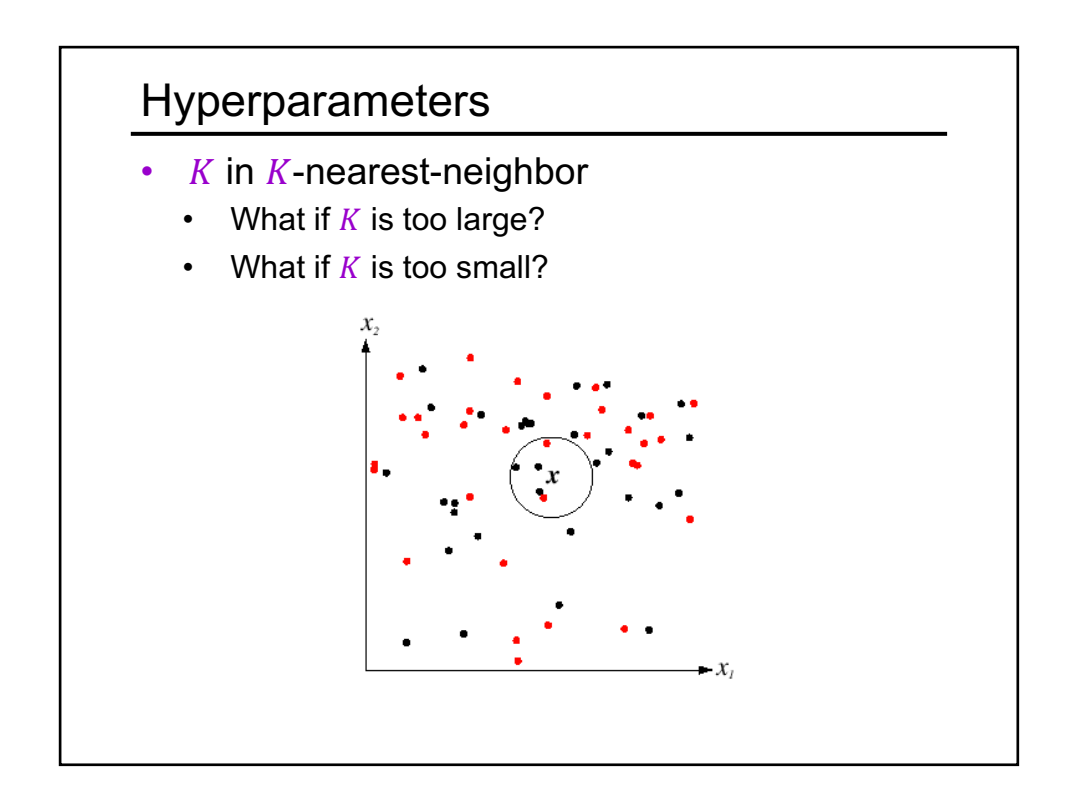

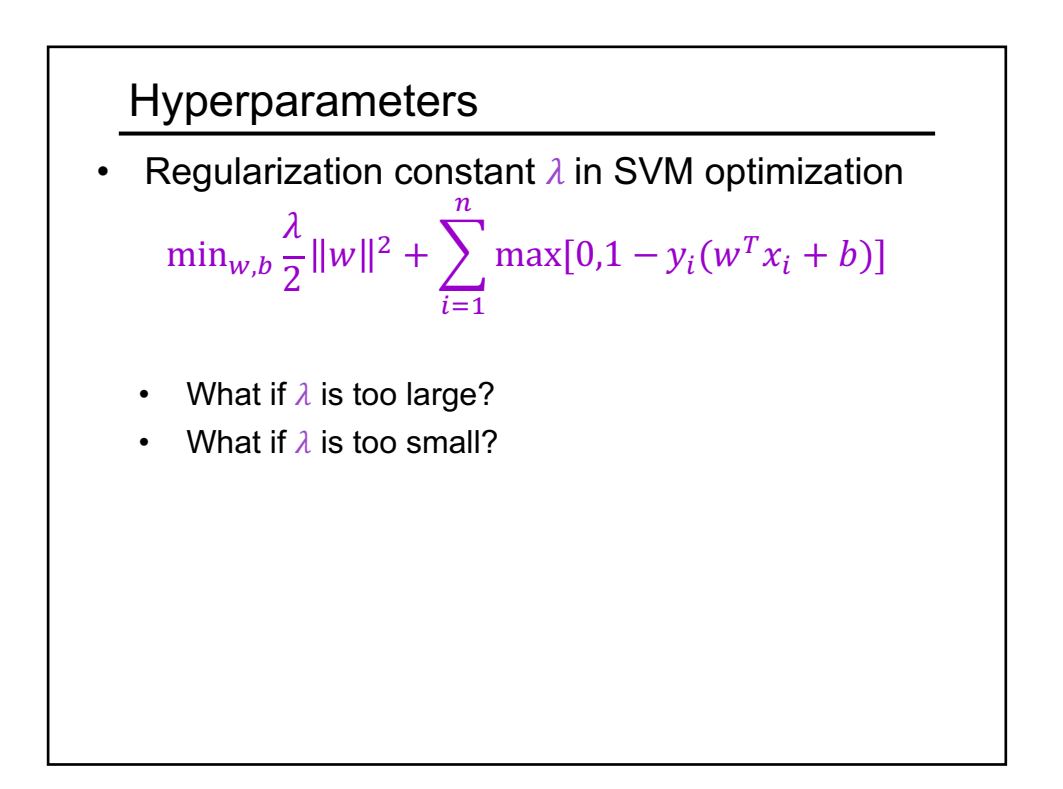

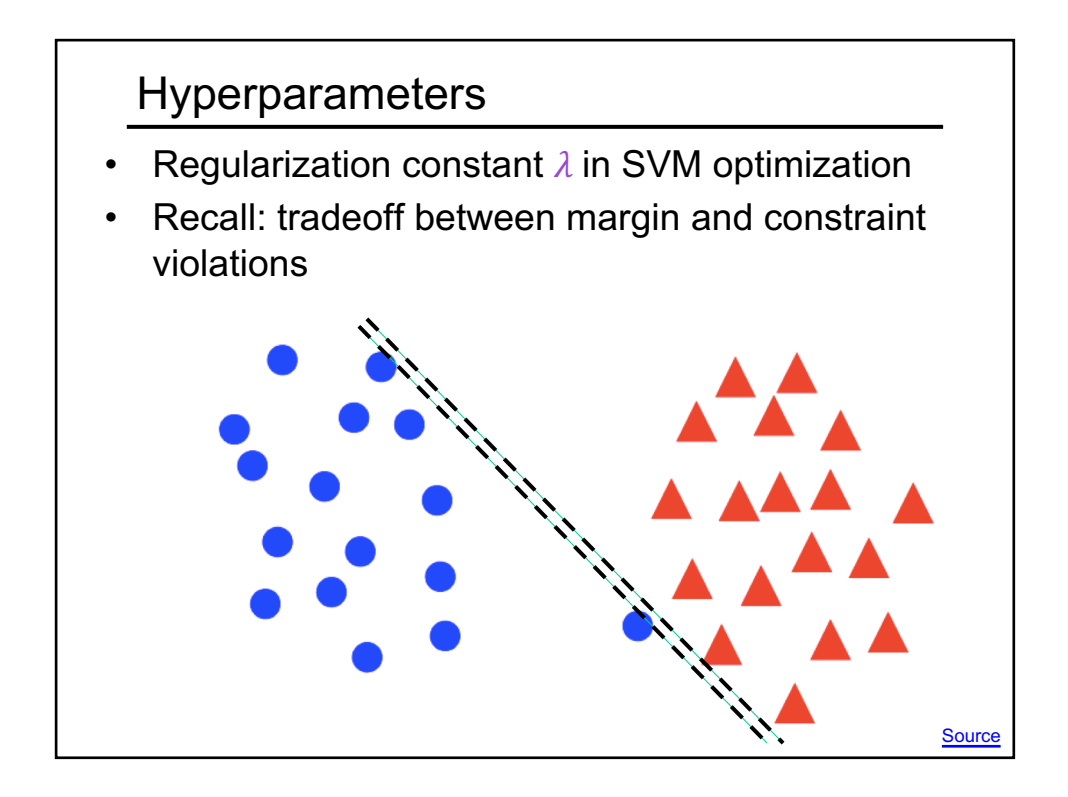

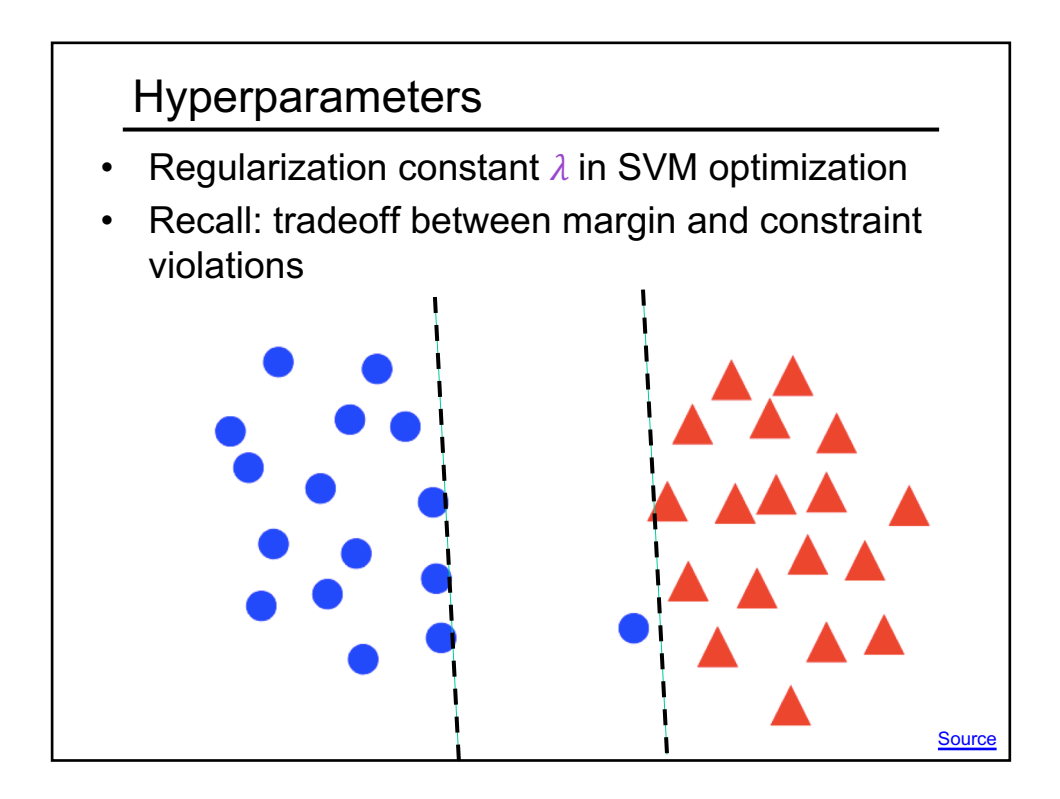

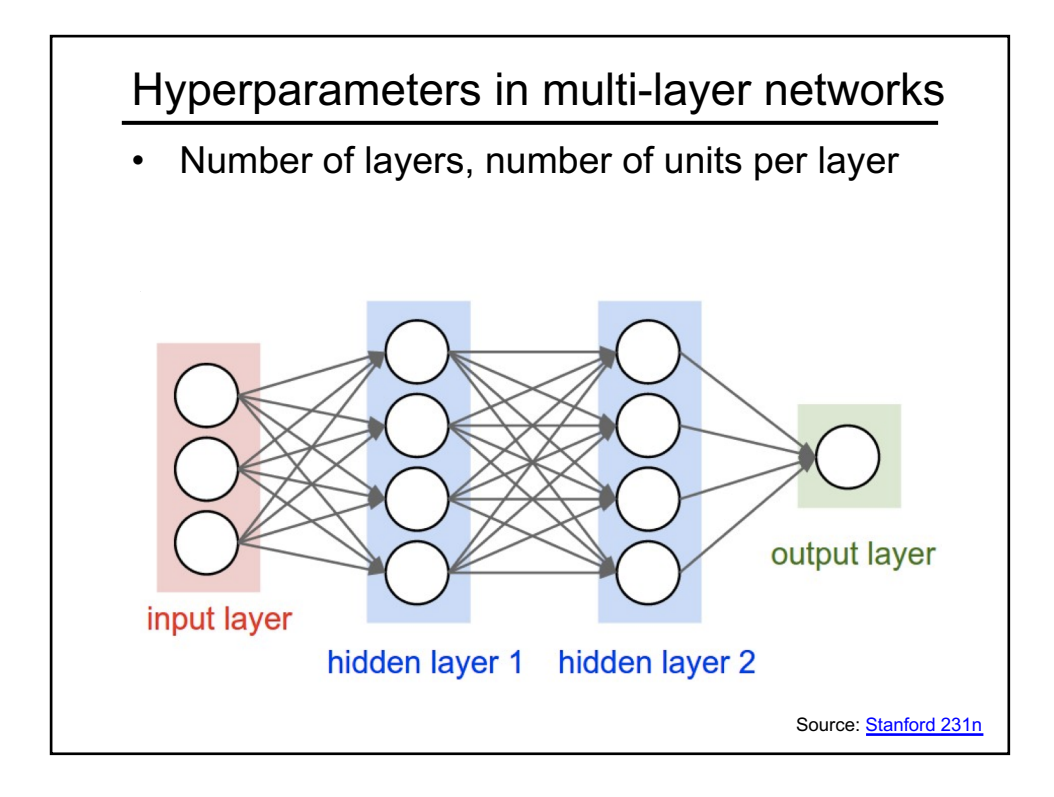

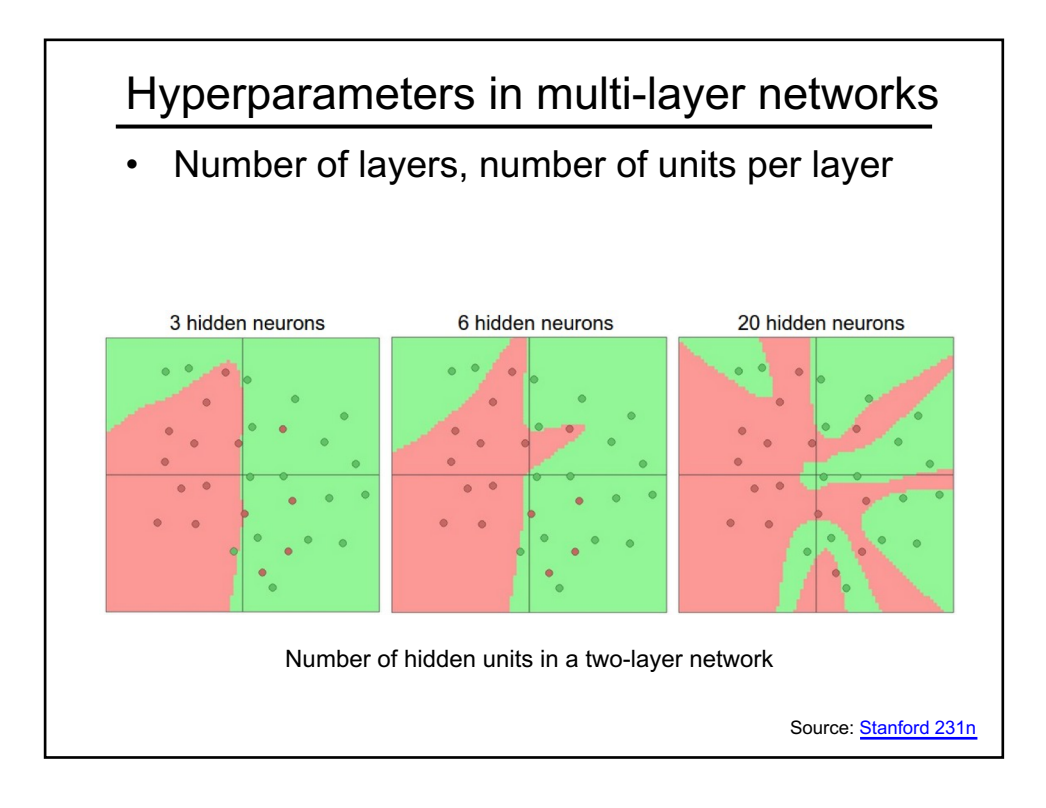

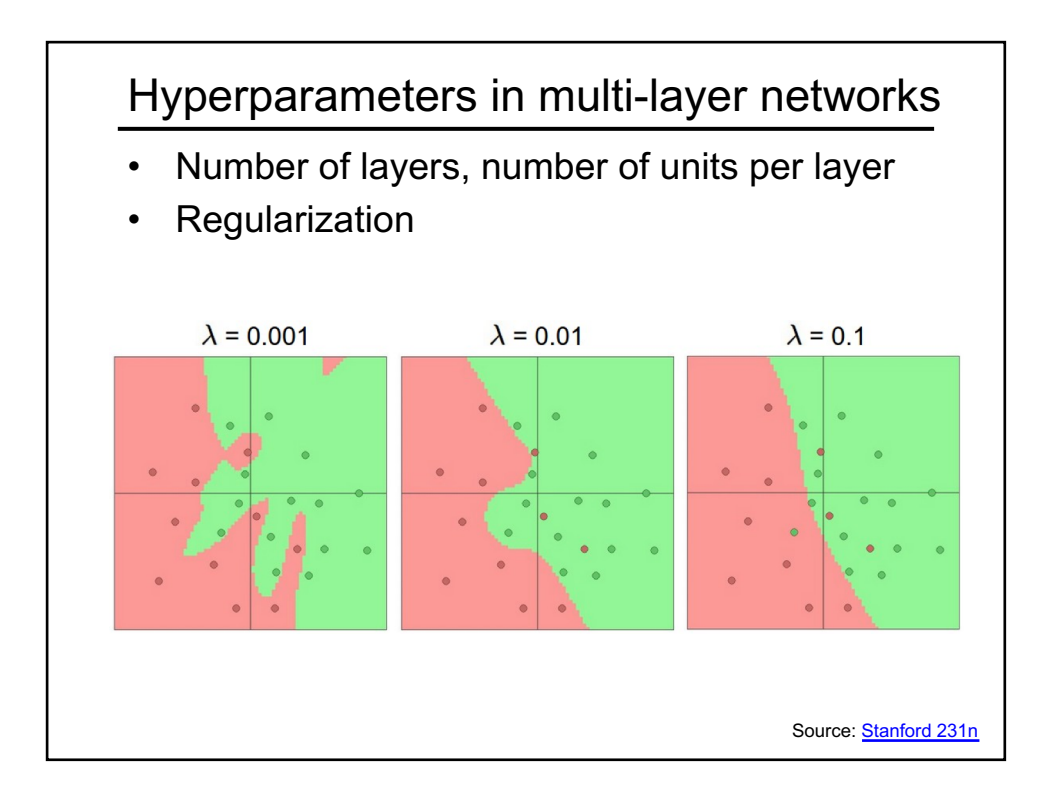

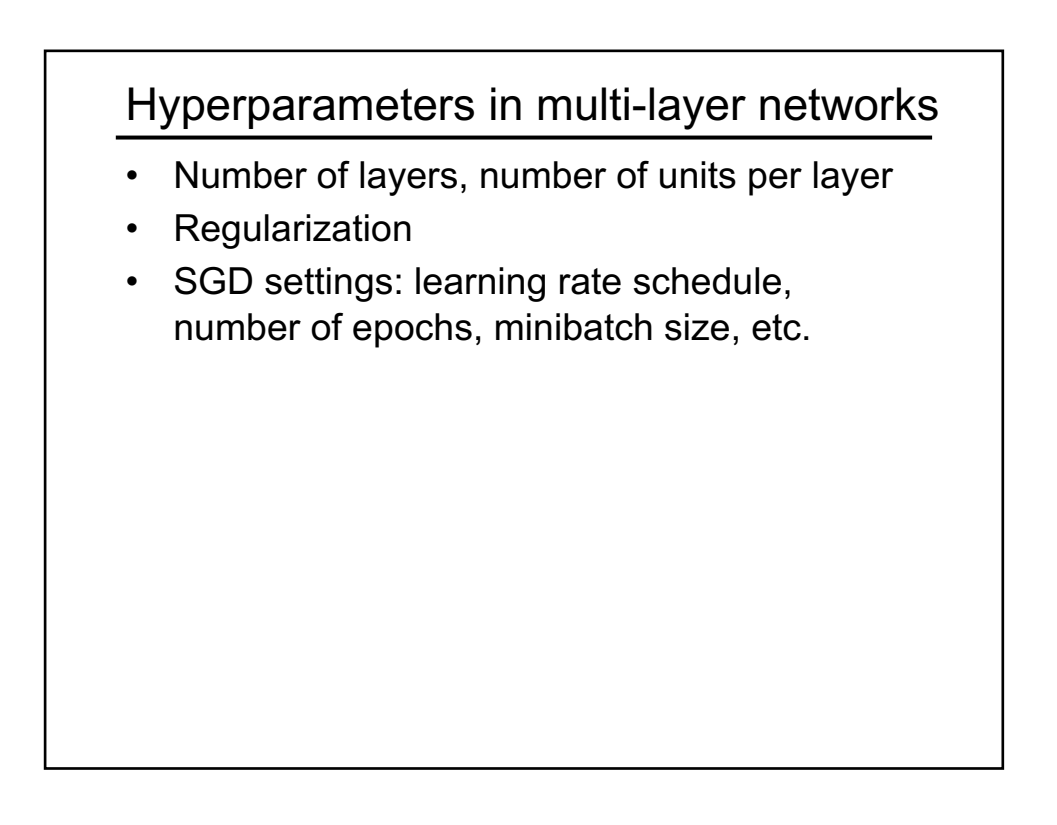

#### Hyperparameters: Summary

- Hyperparameter types
	- K in K-NN
	- In SVMs: regularization constant, kernel type and constants
	- In neural networks: number of layers, number of units per layer, regularization
	- SGD settings: learning rate schedule, number of epochs, minibatch size, etc.
- We can think of our hyperparameter choices as defining the "complexity" of the model and controlling its generalization ability

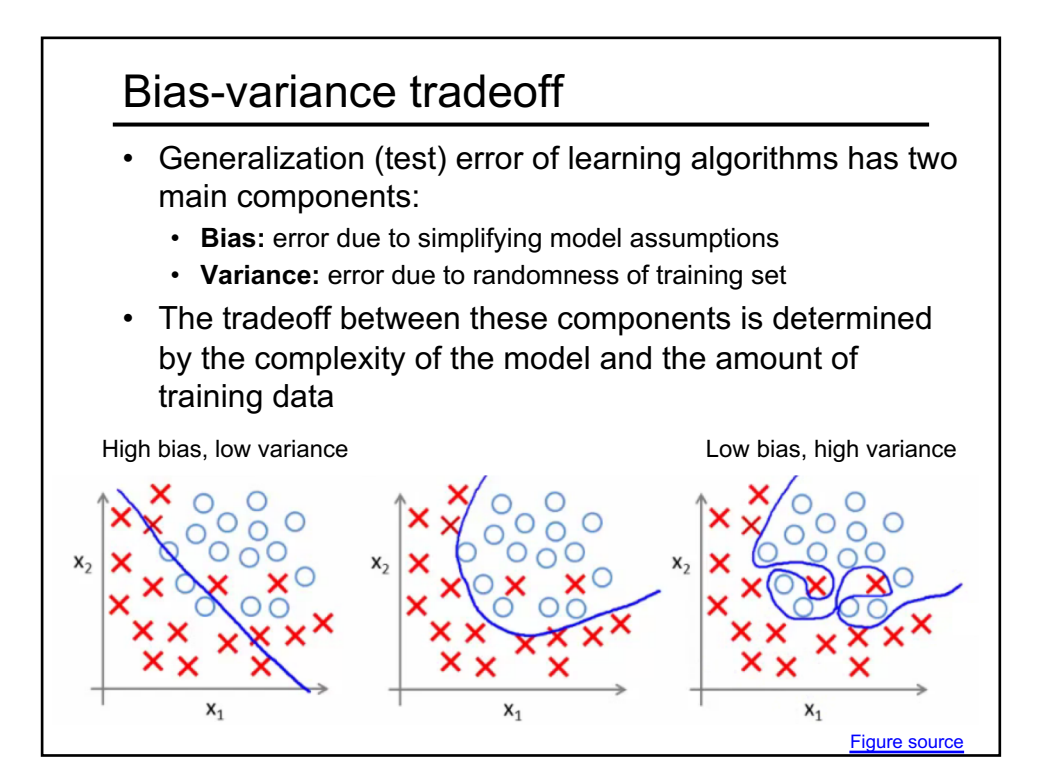

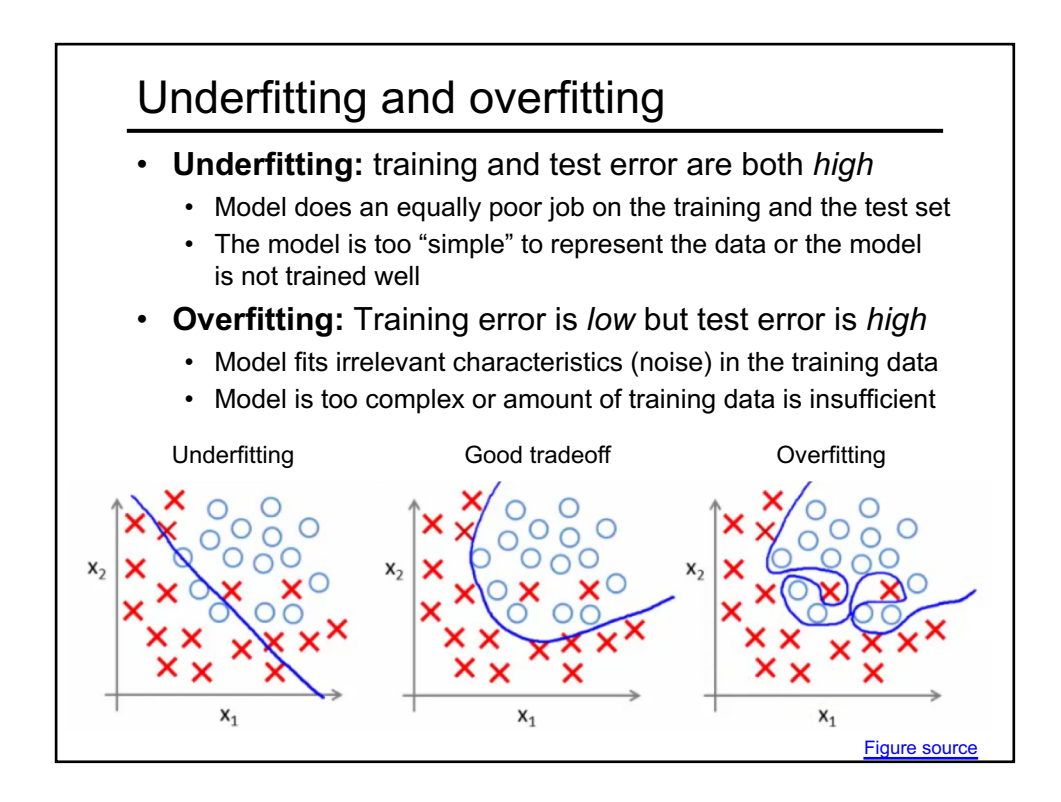

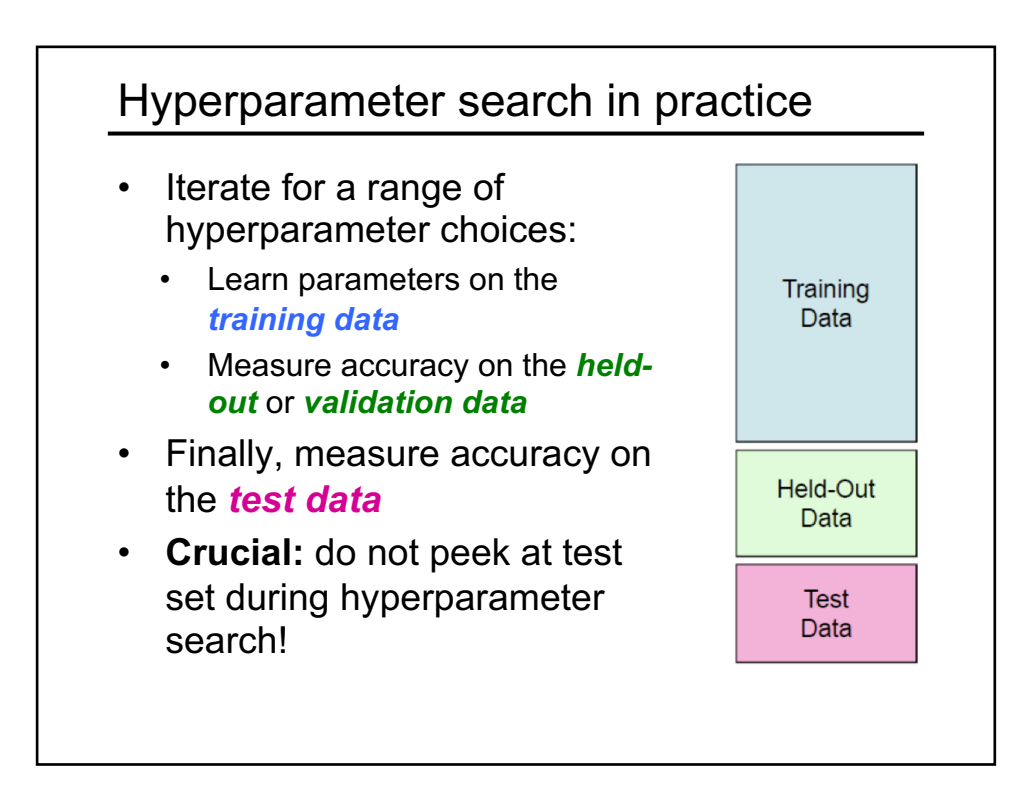

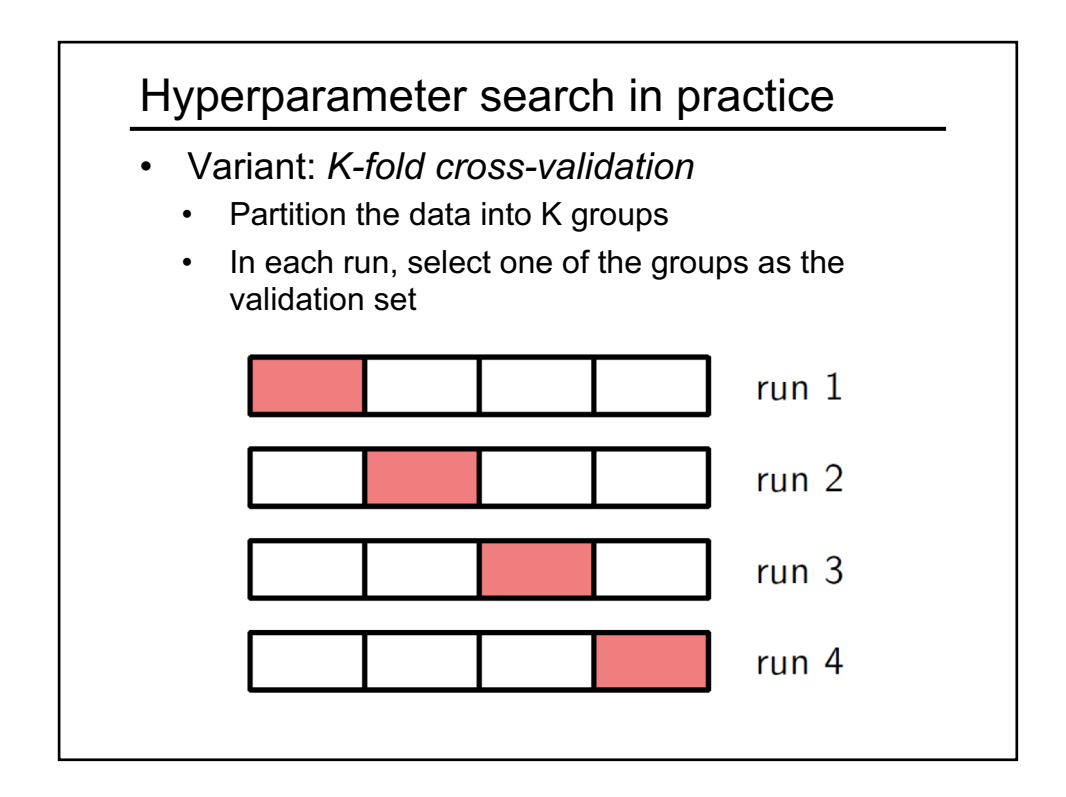

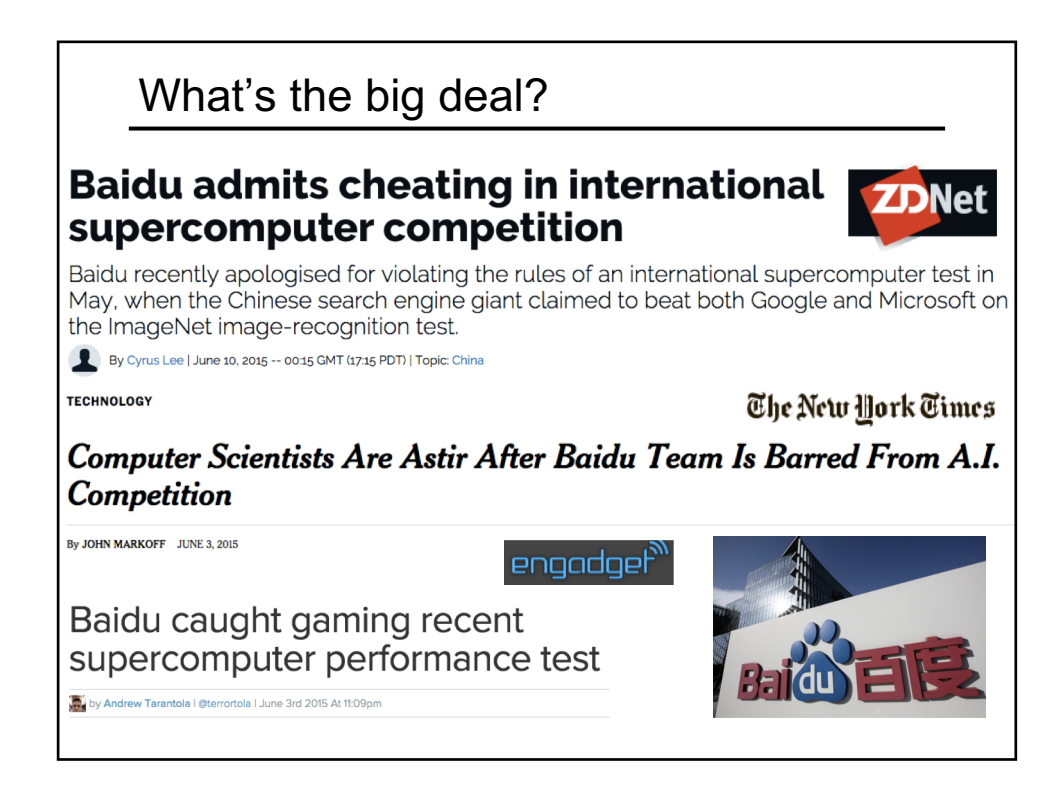